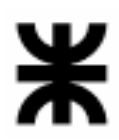

**Universidad Tecnológica Nacional Facultad Regional Buenos Aires Secretaría de Cultura y Extensión Universitaria**

**Temario 2012 para la certificación de Flash -Nivel Fundamentos** Para versión Flash CS4

# **Conceptos básicos**

Configuraciones del entorno Los paneles Los menús Establecer las propiedades de la película Cuadrículas Guías

### **Las herramientas y sus propiedades**

La barra de herramientas Propiedades de cada herramienta

# **Herramientas de dibujo**

Herramientas de dibujo de contornos, rellenos, de línea, de pluma, de rectángulo, de óvalo, de estrella, etc.

### **Color**

Color sólido Degradados: lineal, radial Opción de transparencia Herramientas bote de tinta, cubo de pintura y cuentagotas

# **Modificación de objetos**

Seleccionar objetos: herramientas flecha y subselección Transformaciones básicas: desplazamiento, rotación, escala, volteado, suavizar, enderezar Transformaciones avanzadas: convertir contornos en rellenos, expandir rellenos, suavizar bordes de un relleno, separar Agrupación, alineamiento de objetos

### **Capas**

Capa normal Capa máscara Capa guía y guía de movimiento

### **Trabajo con texto**

Características básicas del texto. Opciones: fuentes, alineado, formato, etc. Creación de párrafos de texto Texto estático Convertir texto en objetos vectoriales Separar el texto

### **Símbolos e instancias**

Medrano 951 2° Piso Cap. Fed. - (011) 4867-7545/7565 - dav@sceu.frba.utn.edu.ar

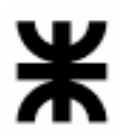

# **Universidad Tecnológica Nacional Facultad Regional Buenos Aires**

**Secretaría de Cultura y Extensión Universitaria**

Biblioteca Tipos de símbolos (clips de película, botón, gráfico) Crear, editar o convertir en un símbolo Panel de propiedades de los símbolos Aplicar efectos de color (brillo, tinta, avanzadas y alfa) Importar y exportar MovieClips de la Biblioteca Diversos estados (up, over, down, zona activa) Incluir un clip en un botón Incluir sonido en un botón Duplicación de símbolos de la biblioteca

# **Animación**

Línea de tiempo Trabajo con fotogramas Animación básica Escenas Animación con interpolaciones (forma, clásica) Consejos de forma Interpolación de movimiento utilizando guías Interpolación de movimiento utilizando máscaras Combinación de animaciones entre símbolos Animación dentro de símbolos Importar imágenes (vectoriales, swf, jpg)

### **Distribución y publicación de películas**

Métodos de exportación: parámetros de la solapa Flash y solapa HTML Exportar películas

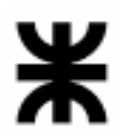

# **Universidad Tecnológica Nacional Facultad Regional Buenos Aires**

**Secretaría de Cultura y Extensión Universitaria**

# **Temario 2012 para la certificación de Flash – Nivel Avanzado**

Para versión Flash CS4

Para rendir el examen de certificación de Flash – Nivel Avanzado, no es necesario haber rendido con anterioridad el examen de Fundamentos de Flash.

En la evaluación correspondiente al nivel Avanzado de Flash se incluyen todos los temas del nivel Fundamentos de Flash más los que se detallan a continuación:

# **Imágenes**

Importar imágenes en distintos formatos Importar secuencias de imágenes

### **Acciones y Botones**

Actionscript Agregar acciones en la línea de tiempo Reproducir películas con acciones Crear un símbolo botón Acciones en un botón Botones animados Detener y continuar animaciones

### **Sonidos**

Añadir sonidos a las películas Colocar los sonidos en fotograma clave Crear una capa para los sonidos Aplicar sonidos a símbolos Tipos de sonidos: diferencias entre flujo, evento, inicio y detener Bucles Efectos de volumen Efectos personalizados

### **Publicación**

Comprobar la velocidad de carga Crear el perfil para ancho de banda Formas de representar el gráfico Mostrar flujo Publicar y exportar Configurar y previsualizar la publicación Imprimir Presentación preliminar

#### **Trabajar con texto dinámico**

Trabajar con texto dinámico

### **Botoneras avanzadas**

Crear botones combinados con movie clips (usar movie clips para el segundo estado del botón- roll over) Duplicar botones y cambiarle las propiedades (alpha, color u otras) Crear una botonera Cambiar propiedades de una película presionando un botón Trabajar con acciones

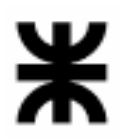

# **Universidad Tecnológica Nacional Facultad Regional Buenos Aires**

**Secretaría de Cultura y Extensión Universitaria**

Set property: \_alpha, \_xscale, \_rotation

Agregar acciones al botón:

Go to and play (ir a un fotograma determinado, a una escena determinada o a un movie clip) Go to and stop

Load movie y unload movie para cargar y descargar películas

Stop all sound para detener todos los sonidos de una película

# **StartDrag**

Crear una movie clip y darle propiedades de StartDrag (onPress) y luego StopDrag (onRelease) para que dicha movie se pueda desplazar con el mouse

# **Preloading**

Crear un prealoding para una película flash

# **Formulario**

Campos de texto Propiedades de los campos de texto Nombre de instancia